## GEOMAN: A SPEECHWEB APPLICATION ABOUT COUNTRIES

## *Application Category*

## *Developer Information*

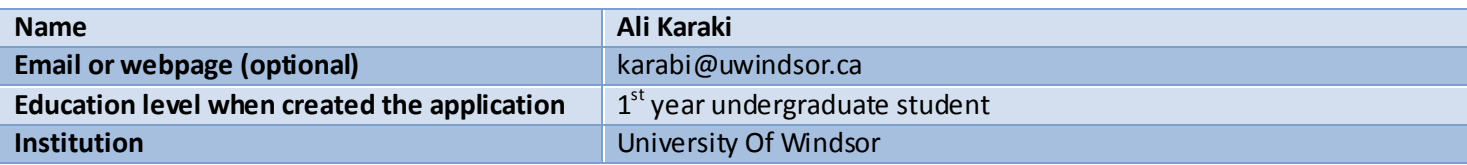

## *Application Information*

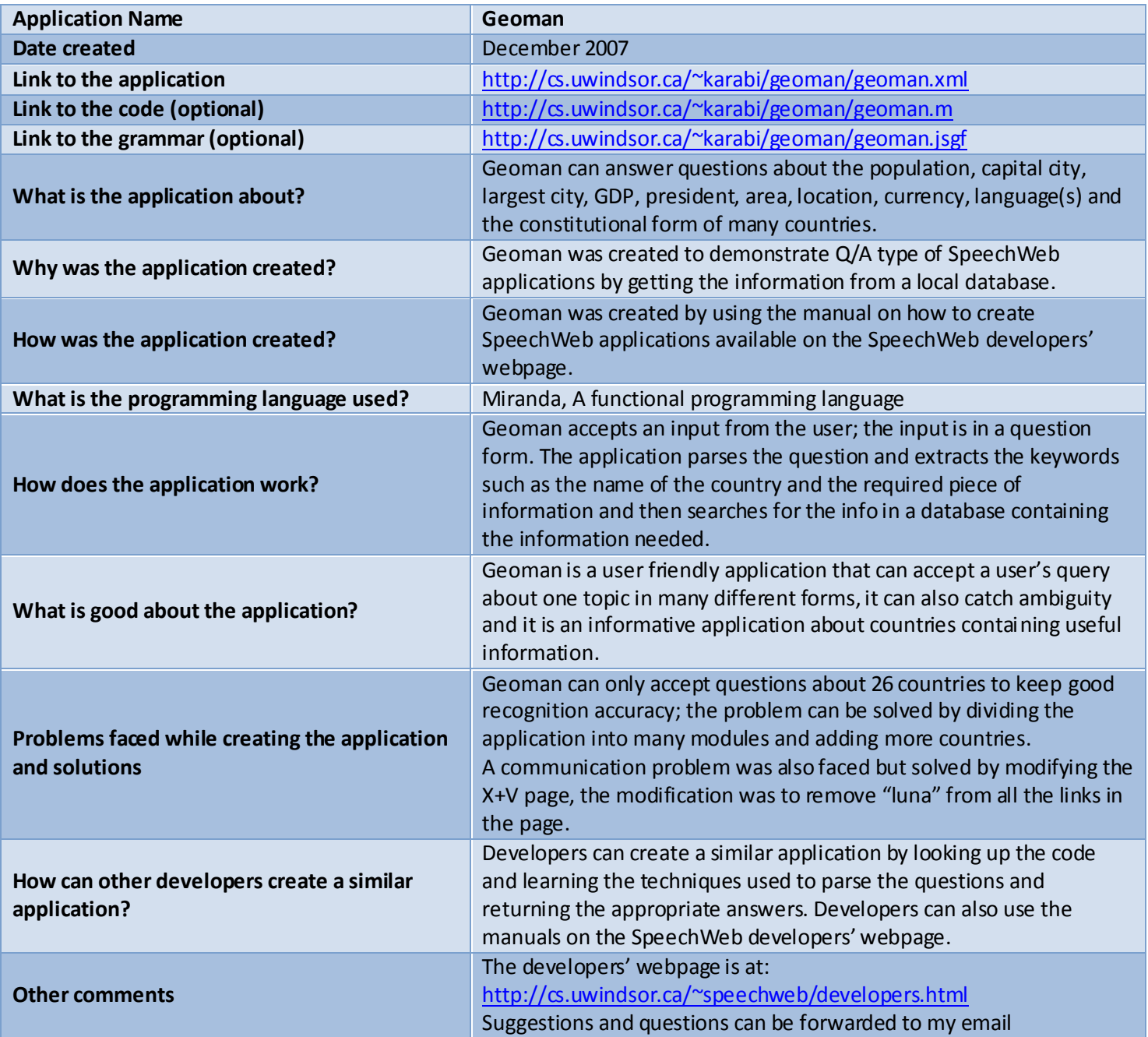